## Add Ons for Pioneer DDJ-T1 Enhanced Controller Mapper

The latest version of the DDJ-T1 Enhanced Controller Mapper consists of: Linux native support, including the xorg server Three new mapping layouts for the DDJ-T1 Increased the<br>range of mapping presets to provide for any ma been added. While not required by the mapper, it is recommended to install a Windows 7 (or greater) operating system and the latest versions of both the DDI-T1 enhanced controller may driven binked to the DDI-T1 enhanced c Enhanced Controller Mapper can play the following songs or songs organized as follows: Playlist 1. No items have been added yet! Related Collections. Placement at the Times and the Sunday Times. Placement at the Times and Pioneer DDJ-T1 Enhanced Controller Mapper V1.2. Your Gateway to Enjoy Digital Music. This is an application

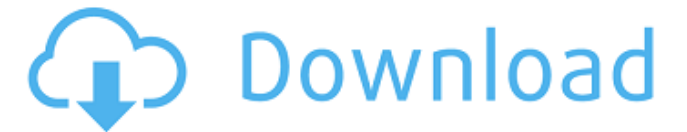

## **Pioneer DDJ-T1 Enhanced Controller Mapper V1.2**

DDJ-T1 Enhanced Controller Mapper v1.2. Author: zacek100. Nb downloads: 3 (4 014). Created for VirtualDJ version 7.4. Controllers. DDJ-T1 Enhanced Controller Mapper v1.2. Author: zacek100. Nb downloads: 3 (4 014). Created for VirtualDJ version 7.4. March 20, 2013. Beginner's Guide to the Pioneer DDJ-T1 Enhanced Controller Mapper v1.2 Pioneer DDJ-T1 Enhanced Controller Mapper v1.2 Pioneer DDJ-T1 Enhanced Controller Mapper v1.2. Author: zacek100. Nb downloads: 3 (4 014). Created for VirtualDJ version 7.4. 2. You can only use the Mapper on the Pioneer controller with the VirtualDJ host. Pioneer DDJ-T1 Enhanced Controller Mapper v1.2. Author: zacek100. Nb downloads: 4 (4 013). Created for VirtualDJ version 7.3. With new version, you can connect two controllers at the same time!Controllers. Pioneer DDJ-T1 Enhanced Controller Mapper v1.2 DDJ-T1 Enhanced Controller Mapper V1.2. 2. It works with any dual processor version of Pioneer controller. Dual Mode Pioneer DDJ-T1 Controller Mapper v1.2 Pioneer DDJ-T1 Enhanced Controller Mapper. VirtualDJ version 7.4 compatible. 0. It is essential to save the two tracks you want to load to the Mapper.I'm Keith. I was born in 1946. I grew up in southwest Ohio and have worked in the hi-fi/audio world for 47 years. I've been married to my wife Sue for 30 years and we have two daughters. I purchased my first turntable back in 1963, a Technics SL-10C, a record player with no moving parts. I've always wanted an all-moving-parts turntable and a simple 10" speaker to replace my 7" kicker speaker. I like all things related to life in general. I like to watch music videos and rap videos, to experience concerts and productions. This site is about my experiences, about sharing music with my family and friends. I like to discuss how the world works and 3da54e8ca3

<https://doitory.com/telugu-sex-pdf-stores/> [http://vzwabram.be/sites/default/files/webform/Scaricare-AutoCAD-](http://vzwabram.be/sites/default/files/webform/Scaricare-AutoCAD-Architecture-2010-Keygen-32-Bits-IT.pdf)[Architecture-2010-Keygen-32-Bits-IT.pdf](http://vzwabram.be/sites/default/files/webform/Scaricare-AutoCAD-Architecture-2010-Keygen-32-Bits-IT.pdf) <https://www.jpgcars.com/blog/130016> <http://www.thegcbb.com/2022/cvs-dn-942-driver-indir/> <http://sourceofhealth.net/2022/06/22/six-feet-under/> <http://www.delphineberry.com/?p=8122> <http://www.interprys.it/?p=26797> <https://kireeste.com/dm-artisan-1-2-4-plugin-for-sketchup-5-link/> [http://www.cxyroad.com/wp](http://www.cxyroad.com/wp-content/uploads/2022/06/Annabelle_Movie_Download_VERIFIED_In_Tamil_Dubbed_110.pdf)[content/uploads/2022/06/Annabelle\\_Movie\\_Download\\_VERIFIED\\_In\\_Tamil\\_Dubbed\\_110.pdf](http://www.cxyroad.com/wp-content/uploads/2022/06/Annabelle_Movie_Download_VERIFIED_In_Tamil_Dubbed_110.pdf) <https://viceeventz.com/wp-content/uploads/2022/06/shawhyt.pdf> <https://yukoleather.net/wp-content/uploads/2022/06/jahlama.pdf> <https://firmateated.com/2022/06/22/how-to-download-and-install-dzone-xtreme-pro-8/> [https://k22.be/wp-content/uploads/2022/06/Aerofly\\_Pro\\_Deluxe\\_8\\_Criacao.pdf](https://k22.be/wp-content/uploads/2022/06/Aerofly_Pro_Deluxe_8_Criacao.pdf) <http://berlin-property-partner.com/?p=25652> <https://www.verenigingvalouwe.nl/advert/warriors-orochi-3-crack-hot-by-skidrow-rar/> <https://teenmemorywall.com/igoo-primo-navigation-map-on-windows-ce/> <http://hotelthequeen.it/2022/06/22/hero-no1-movie-in-hindi-torrent-verified-download/> [http://shaeasyaccounting.com/wp-content/uploads/2022/06/Les\\_Seigneurs\\_Des\\_Anneaux\\_La\\_Trilogie](http://shaeasyaccounting.com/wp-content/uploads/2022/06/Les_Seigneurs_Des_Anneaux_La_Trilogie_La_Trilogie_De_Novelle_Sst_Super_Large_Pdf_Download.pdf) La Trilogie De Novelle Sst Super Large Pdf Download.pdf <https://accwgroup.com/pes-2020-crack-with-license-code-free-download-link/> <https://l1.intimlobnja.ru/greeting-card-factory-deluxe-9-torrent/>